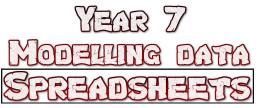

Spreadsheets are used to model data.

That means that they can be used to perform calculations on data and make predicts.

| Stregesteers                                                                                                    |                                                                                                    |                                                                                                    | Column— runs down a sheet                                                                                                    | 1                                                                                 |
|----------------------------------------------------------------------------------------------------|----------------------------------------------------------------------------------------------------|----------------------------------------------------------------------------------------------------|----------------------------------------------------------------------------------------------------|-----------------------------------------------------------------------------------|
| Spreadsheets use data which is held in cells.                                                                                                    | Cell reference                                                                                                    | Formula bar                                                                                                    | assigned a letter                                                                                                    |                                                                                   |
| <ul> <li>Data and information are not the same.</li> <li>Data: facts and figures in their raw form</li> <li>Information: data that has been given structure or meaning</li> </ul>                                                                                                    | Clipboard 53 Font 53 All mment 53                                                                                                    | Genera<br>Genera<br>Genera<br>Genera<br>Conditiona<br>Formatting<br>umber<br>Genera                                               |                                                                                                    | Ideas     Image: Comments       Ideas     Sensitivity       Ideas     Sensitivity |
| For example:<br>Data—10, 2107, 18<br>Information—Time 10am, date 21st July, temperature 18°                                                                                                    |                                                                                                    | J K L                                                                                                    | ▼         N         O         P         Q         R           Image: Image of the state of the state of t                                                                        | S T U                                                                             |
| <ul> <li>Data can be gathered from different sources</li> <li>Primary source: collecting data yourself</li> <li>Secondary source: someone else collects the data</li> </ul>                                                                                                    | s   6     7   8     9   9     10   11     11   Row- runs across the sheet     12   13     13   assigned a number                                                                                                    |                                                                                                    | Image: Image: |                                                                                   |
| Each box on a spreadsheet is called a <b>cell</b> and they hold data.<br>Each <b>cell</b> has a unique <b>cell reference</b> to identify its location.<br>Example G7                                                                                                    | assigned a number<br>assigned a number<br>assigned a number<br>assigned a number<br>assigned a number<br>biological<br>assigned a number<br>biological<br>assigned assigned a number<br>biological<br>assigned assigned a number<br>biological<br>assigned assigned assigned a number<br>assigned assigned |                                                                                                    |                                                                                                    |                                                                                   |
| In order to complete calculations spreadsheets make use of<br>formula.<br>A formula uses the following basic symbols<br>The = symbol is always at the start of a formula<br>The + symbol is used for addition<br>The - symbol is used for subtraction<br>The * symbol is used for multiply<br>The / symbol is used for divide<br>Functions are also used which are predefined formula. | Common functions are<br>SUM—adds a range of cells<br>MAX—returns the largest value from selected cells<br>MIN—returns the smallest value from selected cells<br>AVERAGE—provides the arithmetic mean (average)<br>of selected cells<br>COUNTIF—counts the number of cells in a range that<br>meet the given criteria<br>IF— allows logical comparisons<br>COUNTA—counts cells that are not empty                                                                                                    | Changing colou<br>There is a <b>sort</b><br>ranged in ways<br>cal, highest firs<br><b>Conditional for</b><br>to <b>automatica</b> | the top allows for <b>formatting</b> of<br>ir, size, style etc<br>and <b>filter</b> tool that allows for dat<br>that is most useful for the user e<br>t etc.<br><b>rmatting</b> can be set to allow the c<br><b>ly</b> change if certain criteria is med<br>in red if there was a negative nun                                                                                                    | a to be ar-<br>e.g. alphabeti-<br>cell <b>formatting</b><br>c. For example        |